# The fbithesis package<sup>∗</sup>

Andre Dierker†

Printed on February 7, 2011

#### Abstract

fbithesis.cls is a  $L^4T_F X 2_\varepsilon$  document-class tuned for research reports or internal reports like master/phd-theses at the TU Dortmund University.

At the Department of Computer Science at the TU Dortmund there are cardboard cover pages for internal reports like master/phd-theses. The main function of the LAT<sub>E</sub>X2e document-class provided by this package is a replacement for the \aketitle command to typeset a title page that is adjusted to these cover pages.

See README for a short overview and additional (legal) information and example.tex for—of course—an example.

# Contents

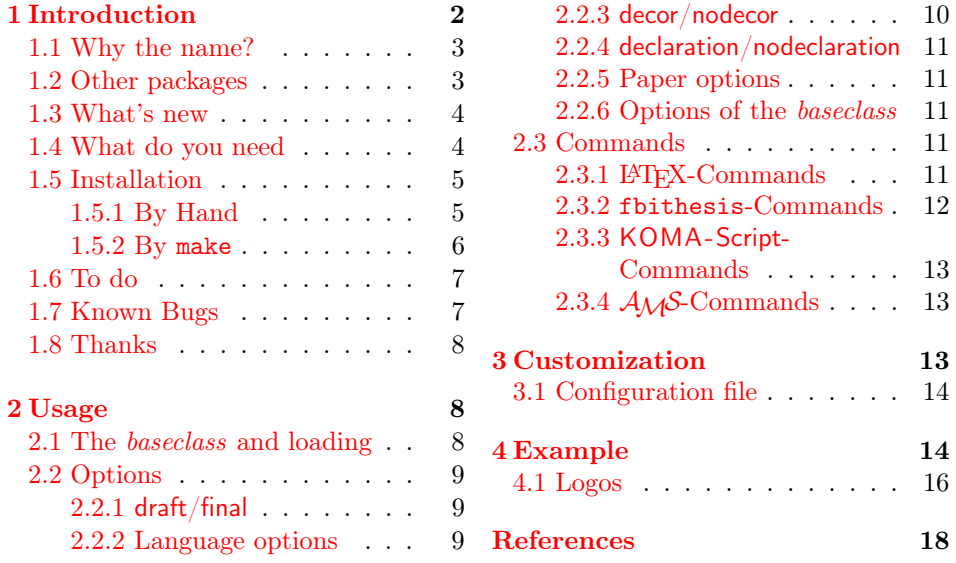

\*This file has version number v1.2m. It was last revised on  $2011/02/06$ , the documentation is dated 2008/02/17.

†<dierker@kand.de>

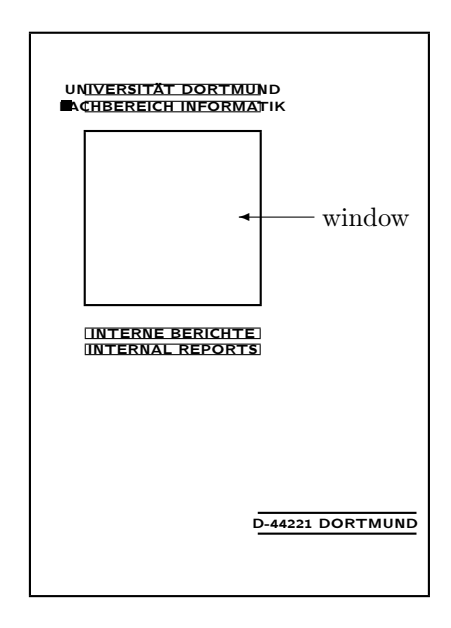

<span id="page-1-1"></span>Figure 1: A rough outline of the DIN-A4 cardboard cover page for diploma and doctoral theses and project reports provided by the Department of Computer Science at the TU Dortmund. The title page of the document is visible through the window.

# <span id="page-1-0"></span>1 Introduction

At the Department of Computer Science at the TU Dortmund University there are cardboard cover pages (see figure [1](#page-1-1) on page [2\)](#page-1-1) for internal reports like master/phdtheses. The main function of the LATEX  $2\varepsilon$  document-class fluit thesis is to replace the \maketitle command to typeset a title page that is adjusted to these cover pages (see figure [2](#page-2-2) on page [3\)](#page-2-2).

As you can see the title page is not only adjusted to the cardboard, but even imitates the cover: it repeats the text found on the cover page. Usually theses are presented to the world in two shapes: printed on paper or electronically (e.g. as a PDF or PostScript file). In the first case the repetition is not necessary, in the second (electronical) case one would miss important information without it. Since it doesn't hurt in the paper case I decided to make it possible to repeat this 'decoration' of the cover page on the title page (see options decor and nodecor in section [2.2\)](#page-8-0).

This package doesn't make much sense outside of Germany or even outside the TU Dortmund. Nevertheless the documentation is in English. This shouldn't be a problem nowadays and it's a good training for me ;-)

v1.2m2011/02/06new

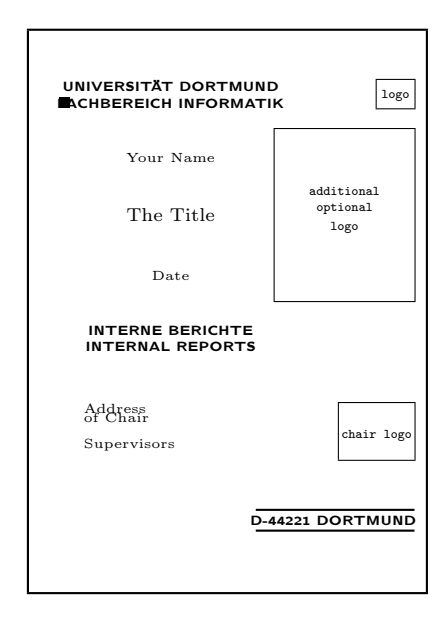

<span id="page-2-2"></span>Figure 2: The title page as generated by fbithesis. The important part of the title page (author, title and date) is visible through the window in the cover page. This sketch can only give you a very coarse impression. For a more authentic one use the example (see section [4](#page-13-1) on the pages [14ff](#page-13-1)).

#### <span id="page-2-0"></span>1.1 Why the name?

When this package was created, the Department of Computer Science had the name 'Fachbereich Informatik' in german. The abbreviation 'FBI' was quite common in those days. Since the package is meant for that department I used the abbreviation for my package. (And of course because its kinda cool ;-))

In the meantime however the 'UniversitÃďt Dortmund' was renamed to 'Technische UniversitÃďt Dortmund' (technical university of Dortmund) and the department to 'FakultÃďt fÃijr Informatik'.

## <span id="page-2-1"></span>1.2 Other packages

Apart from fbithesis there is at least one more approach that deals with the same subject. This is diplomatitle $^{\rm l}$  by THOMAS  ${\rm L}$ EINEWEBER $^{\rm 2}$  $^{\rm 2}$  $^{\rm 2}$ . diplomatitle isn't officially released. It hasn't left development status yet and it is doubtful if New description it ever will, as the author seems to have abandoned active development.

 $2008/02/17$  v1.2k Together with THOMAS, MARC SEIT $z^3$  $z^3$  worte pgthesis which is based on fbithesis. It aims at final reports of project groups (Projektgruppen End-

<span id="page-2-3"></span><sup>1</sup>[http://ls6-www.cs.uni-dortmund.de/~leineweb/tex/interneBerichte/](http://ls6-www.cs.uni-dortmund.de/\char 126\relax leineweb/tex/interneBerichte/) (Some of the files aren't reachable. Perhaps you have to contact the author first.)

 $2$ <Thomas Leineweber> <leineweb@ls6.cs.uni-dortmund.de>

<span id="page-2-5"></span><span id="page-2-4"></span> $3$ <MARC SEITZ> <marc@marcseitz.de>

berichte) but isn't yet officially released. If you are interested please contact the authors.

Some other approaches use the titlepage environment and provide a sort of template for the title page. Representatives of these approaches are for example the 'L<sup>T</sup>EX-Templates'<sup>[4](#page-3-2)</sup> by KOHLER<sup>[5](#page-3-3)</sup> or 'daTitelblatt'<sup>[6](#page-3-4)</sup> by DITTRICH<sup>[7](#page-3-5)</sup>. Of course these template-approaches give a great flexibility to the user. On the other hand New description the necessary customization often requires a deeper knowledge of LATEX.<br>2006/07/11 v1.2g Additionally there is udotitle<sup>8</sup> by GERD SEBASTIANI. This package

Additionally there is udotitle<sup>[8](#page-3-6)</sup> by GERD SEBASTIANI. This package however does not produce a title page to be used with the cardboard of the department of computer science but complies with the official corporate design of the university.

# New description 1.3 What's new

 $2006/09/10$  v1.2i Since the last stable version v1.0d  $(2003/01/08)$  some new features were added:

- <span id="page-3-0"></span>1. compatibility with the  $A_{\mathcal{M}}S$ -classes (amsbook or amsreport) as baseclasses (see section [2.3.4](#page-12-1) on page [13\)](#page-12-1)
- 2. better handling of baseclass-specific macros
- 3. new options decor and nodecor (see section [2.2.3](#page-9-0) on page [10\)](#page-9-0)
- 4. better warnings if needed files could not be found
- 5. new options ngerman and american (see section [2.2.2](#page-8-2) on page [9\)](#page-8-2)
- 6. new options declaration and nodeclaration (see section  $2.2.4$  on page [11\)](#page-10-0)
- 7. since the last public release the university and the department were renamed.

### <span id="page-3-1"></span>1.4 What do you need

There are some packages, that are required with the use of fbithesis. Some others are recommended.

- 1. Packages, that are essentially required by fbithesis:
	- (a) LAT<sub>E</sub>X  $2\varepsilon$  (at least the 1[9](#page-3-7)94/12/01 release)<sup>9</sup> fbithesis is a  $\text{LATEX2}_{\epsilon}$  document-class. So obviously you'll need L<sup>A</sup>T<sub>F</sub>X 2<sub>ε</sub>...
	- (b) graphicx<sup>[10](#page-3-8)</sup> (at least  $1996/08/05 \text{ v}1.0a$ ) The logos are included by using the \includegraphics command provided by graphicx.

<span id="page-3-5"></span> $7$ <PETER DITTRICH> <gisbert.dittrich@udo.edu>

<span id="page-3-3"></span><span id="page-3-2"></span><sup>4</sup>[http://ls7-www.cs.uni-dortmund.de/~kohler/verschiedenes/LaTeX-Templates.tgz](http://ls7-www.cs.uni-dortmund.de/\char 126\relax kohler/verschiedenes/LaTeX-Templates.tgz)  $5$ <MARKUS KOHLER> <markus.kohler@uni-dortmund.de>

<span id="page-3-4"></span> $^6$ <http://ls11-www.cs.uni-dortmund.de/resources/docs/daLatex/daTitelblatt.tex>

<span id="page-3-7"></span><span id="page-3-6"></span><sup>8</sup><http://www.forum.fset.de/>  $9$ CTAN: [macros/latex/base](ftp://ftp.dante.de/pub/macros/latex/base)

<span id="page-3-8"></span>

 $^{10}\rm_{CTAN:~\mbox{macros/latex/required/graphics/graphics/graphics/}$  .dtx

- 2. Packages, that are recommended to use with fbithesis:
	- (a) scrbook (part of KOMA-Script<sup>[11](#page-4-2)</sup>, at this time the latest version is 2007/12/24 v2.98)

This is a replacement for the (standard) book document-class and has many enhancements and useful features.

- 3. Packages, that are supported by fbithesis:
- New feature<br>
(a) amsbook (part of  $A\mathcal{M}S$ -LAT<sub>E</sub>X<sup>[12](#page-4-3)</sup>, at this time the latest version is<br>  $2003/02/07$  v1.1c<br>  $2003/02/07$  v1.1c  $2004/08/06$  v2.20)

Like KOMA-Script this is a replacement for the book class. This one follows the style conventions of American Mathematical Society publications.

Under normal circumstances you don't have to install any special packages (except fbithesis of course: its installation process is described in the next section) since all these should be part of every serious LAT<sub>EX</sub>-distribution. If this is not the case you'll find the most recent versions at  $CTAN<sup>13</sup>$  $CTAN<sup>13</sup>$  $CTAN<sup>13</sup>$ .

## <span id="page-4-0"></span>1.5 Installation

file fbithesis.dtx The file fbithesis.dtx is an 'one-file-contains-it-all'. It contains (of course) the .cls-file and its documentation (not to forget a customizable driver for the docu), but also the .ins-batch file, an example and a 'read me'.

It is recommended to check the integrity of the package before installing. This file fbithesis.dtx.asc is done with fbithesis.dtx.asc, an OpenPGP signature made with GnuPG and the key 1024D/F4D24AC9 2002-04-01 Andre Dierker (software distribution key) <software@kand.de> $14$ . Verify fbithesis.dtx.asc with PGP or GnuPG (for GnuPG this is 'gnupg --verify fbithesis.dtx.asc') to be sure, you got the complete and unmanipulated distribution.

#### <span id="page-4-1"></span>1.5.1 By Hand

To start the installation, run fbithesis.dtx through  $\text{L}T\text{F}X^{15}$  $\text{L}T\text{F}X^{15}$  $\text{L}T\text{F}X^{15}$ . This will generate the batch file (fbithesis.ins) and a README. Additionally the documentation (fbithesis.dvi) is generated (to get the cross-references right, you have to rerun this twice, however).

file fbithesis.ins The actual installation is done by running the newly generated fbithesis.ins through LATEX. This will generate the fbithesis.cls file, an example.tex, the documentation driver (fbithesis.drv) and a sample configuration file

<span id="page-4-3"></span><span id="page-4-2"></span> $^{11}$  CTAN: [macros/latex/contrib/koma-script](ftp://ftp.dante.de/pub/macros/latex/contrib/koma-script) by FRANK NEUKAM and MARKUS KOHM  $\left[14, 10\right]$  $\left[14, 10\right]$  $\left[14, 10\right]$  $12$ <sub>CTAN:</sub> [macros/latex/required/amslatex](ftp://ftp.dante.de/pub/macros/latex/required/amslatex) by the AMERICAN MATHEMATICAL SOCIETY  $[1, 2]$  $[1, 2]$  $[1, 2]$ <sup>13</sup>Comprehensive TEX Archive Network: <http://www.ctan.org/>

<span id="page-4-6"></span><span id="page-4-5"></span><span id="page-4-4"></span><sup>14</sup>BTW: I'm always looking for people to exchange key-signatures. Contact me!

 $15$ It is recommended to use pdflatex instead of latex. If you prefer an output in DVI-format you can use 'pdflatex -ouput-format DVI'

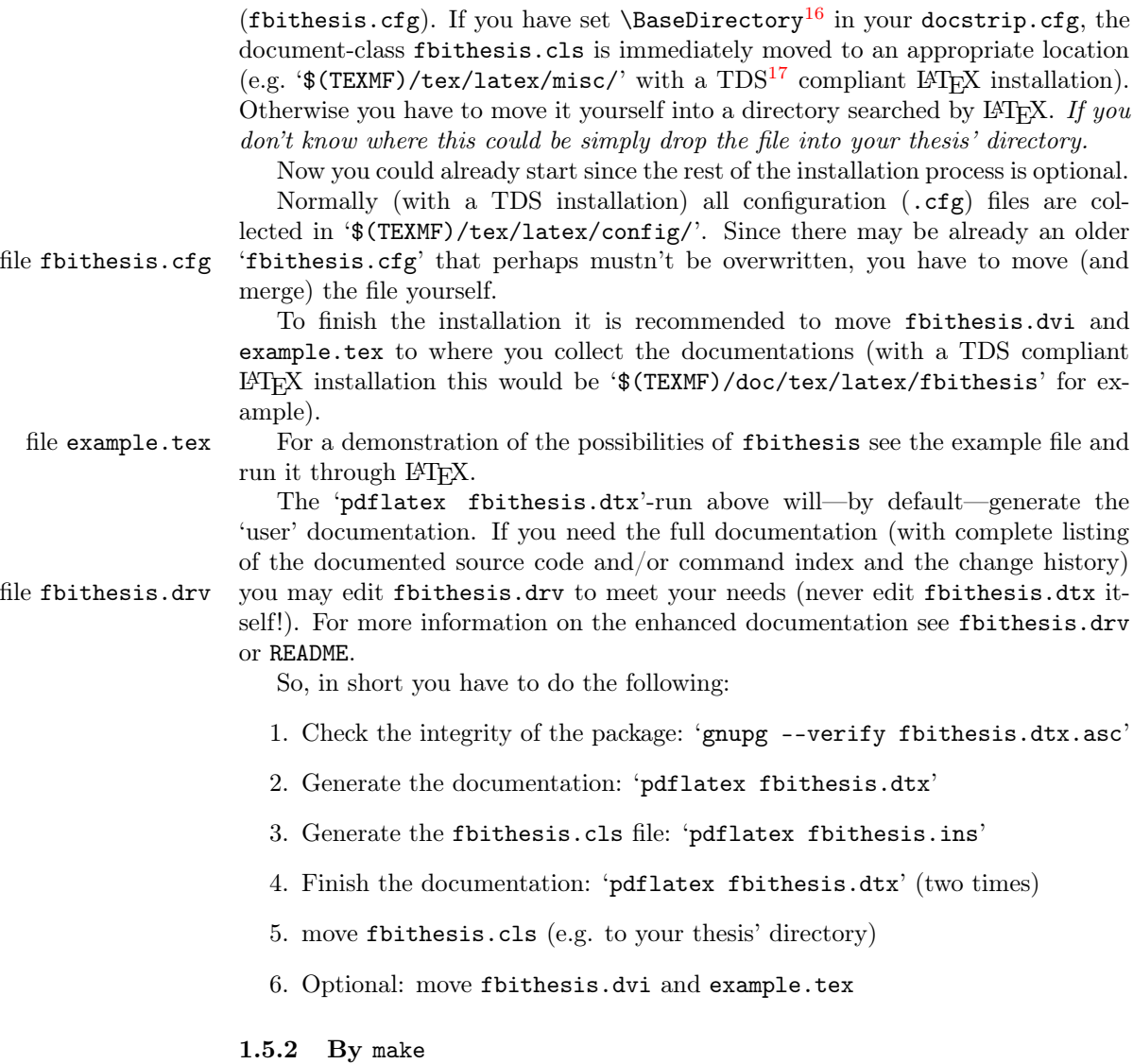

<span id="page-5-0"></span>Alternatively you can use make to do the tasks. In this case you have to do the following:

- 1. Check the integrity of the package: 'gnupg --verify fbithesis.dtx.asc'
- 2. Generate the documentation: 'make doc'
- 3. Generate the fbithesis.cls file: 'make install'

<span id="page-5-1"></span> $16$ see the documentation of the docstrip program: [\[12\]](#page-17-3)

<span id="page-5-2"></span> $^{17}\mathrm{TeX}$  Directory Structure, see [\[15\]](#page-18-1)

- 4. move fbithesis.cls (e.g. to your thesis' directory)
- 5. Optional: move fbithesis.dvi and example.tex

## <span id="page-6-0"></span>1.6 To do

At this time the package doesn't offer many features. I plan to add a few as soon as I have the time to:

- 1. The logos of university and department have changed and need to be updated. If someone can provied files, please mail me.
- 2. Better support for final reports of project groups (Projektgruppen Endberichte)
- 3. Provide some alternative layouts
- 4. Provide a titlepage-like environment to give the user more flexibility.
- 5. Adopt fbithesis to the layout of the research reports, a second series with own cover pages. (These use DIN-A5 instead of DIN-A4 as paper format.)
- 6. At this time fbithesis affects only the title page and doesn't interfere with the layout of the rest of the document. Enhance the package to a full 'thesis' class, perhaps by integrating the 'LATEX-Templates' (see subsection [1.2](#page-2-1) on page [3f](#page-2-1)).
- 7. Fix bugs (see subsection [1.7\)](#page-6-1), misspellings or whatever.

If you have any further suggestions for enhancements or corrections feel free to mail me.

## <span id="page-6-1"></span>1.7 Known Bugs

Actually I'm aware of one bug:

• To provide the \thanks-mechanism I had to redefine \footnote. At the end of \maketitle the \footnote command is reset to its original definition. Unfortunately the definition is not reset, if there's no \maketitle in your document. A solution is not known.

If you have a solution to fix the bug or if you find a new one I'd be glad to hear<sup>[18](#page-6-2)</sup> from you!

<span id="page-6-2"></span> $18$ mail to  $\langle$  ANDRE DIERKER $\rangle$  <dierker@kand.de>

## <span id="page-7-0"></span>1.8 Thanks

Thanks go to STEPHAN LEHMKE, the local T<sub>EX</sub>- and L<sup>A</sup>T<sub>E</sub>X-Guru at the University of Dortmund. He put the idea of writing this package into my mind and helped with many tips and hints. Furthermore I'd like to thank KLAUS KRAMER. He gave me feedback and pointed me to a bug. Further bugs were found by MATTHIAS SCHWEINOCH and RALF KELLERMANN.

Roman Klinger suggested to make the decoration optional (see the options decor and nodecor in section [2.2,](#page-8-0) Clemens Renner proposed the inclusion of a declaration in fbithesis, while DIRK FÖRSTERLING gave feedback to the installation routine.

TIMON KELTER provided information about the renaming of university and department and so triggered a new release.

Furthermore thanks go to QuinScape<sup>[19](#page-7-3)</sup>, the company that lets me use my T<sub>E</sub>X-Skills to earn a living. They have a great product named  $DocScape<sup>20</sup>$  $DocScape<sup>20</sup>$  $DocScape<sup>20</sup>$ . Do you have a large amount of data, that has to be layouted? Give  $DocScape^{21}$  $DocScape^{21}$  $DocScape^{21}$  a try. It is a solution for data based publishing with a rule based layout. It makes possible a complete automatic but nevertheless extreme flexible layout and produces really high quality output.

Finally I want to thank the three most important persons in my life: my wife Katharina, my daughter Hanna and my son Noah. I love you.

## <span id="page-7-1"></span>2 Usage

Now lets come to the interesting stuff.

#### <span id="page-7-2"></span>2.1 The baseclass and loading

You are free to choose your favorite thesis-document-class as the *baseclass*, since the only part concerned by fbithesis is the title page. fbithesis doesn't inter-fere with the layout of the rest of your document.<sup>[22](#page-7-6)</sup> By default fbithesis will use scrbook (part of KOMA-Script, see  $[14]$ ) as baseclass.

 $\b$ aseclass You may change the *baseclass* by defining the macro  $\b$ aseclass. Important: this has to be done **before** the  $\{documentclass command!$  (See the example in section [4](#page-13-1) on the pages [14ff](#page-13-1).) For example if you prefer the standard class book from L<sup>AT</sup>FX  $2\varepsilon$  simply do:

\def\baseclass{book}

Afterwards the class is loaded with:

\documentclass{fbithesis}

<span id="page-7-3"></span><sup>19</sup><http://www.QuinScape.de/>

<span id="page-7-4"></span><sup>20</sup><http://www.DocScape.de/>

<span id="page-7-6"></span><span id="page-7-5"></span><sup>21</sup>Contact us: <Norbert.Jesse@QuinScape.de>

 $22$ However this may change in the future, see subsection [1.6](#page-6-0) on page  $7$ 

You can modify the behaviour of fbithesis with options (all available options are described below in subsection [2.2\)](#page-8-0):

```
\documentclass[<options>]{fbithesis}
```
You may choose every LAT<sub>E</sub>X 2<sub> $\varepsilon$ </sub>-document-class as *baseclass*, on condition that it provides a \maketitle command (and its supportive commands as described in subsection [2.3.1](#page-10-4) on page [11\)](#page-10-4) and supports a title page. For example with article option titlepage from LATEX  $2\epsilon$  you have to use its titlepage option, since article doesn't generate an explicit title page by default.

# <span id="page-8-0"></span>2.2 Options

There are several class options available with fbithesis. Most of the following options are mutual exclusive. (For example draft and final; german/ngerman and english / american and others.) If you do specify two opposing options like in this example

\documentclass[draft,final]{fbithesis}

New description the last one (in this case final) 'wins'. However both global options are passed to 2003/06/30 v1.1i the packages. So in this example

```
\documentclass[english,american]{fbithesis}
```
english will be a kind of fallback if a package doesn't implement the option american.

#### <span id="page-8-1"></span>2.2.1 draft/final

option draft The first two options switch between the draft and final mode. The draft mode option final adds some marks to the title page to help with the positioning of the page (see section [3](#page-12-2) on page [13\)](#page-12-2).

\documentclass[draft]{fbithesis}

In the final mode of course no marks are shown.

\documentclass[final]{fbithesis}

#### <span id="page-8-2"></span>2.2.2 Language options

The second bunch of options switches the language. As you can see below (in subsection [2.3.2](#page-11-0) on page [12\)](#page-11-0) the supervisors of the thesis can be added to the title page by using the macro \supervisors. These are captioned by 'Gutachter:' with option german the german option.

\documentclass[german]{fbithesis}

If you want to do your thesis in English, the 'Gutachter:' would spoil the effect. option english It is replaced by 'Supervisors:' with the english option.

\documentclass[english]{fbithesis}

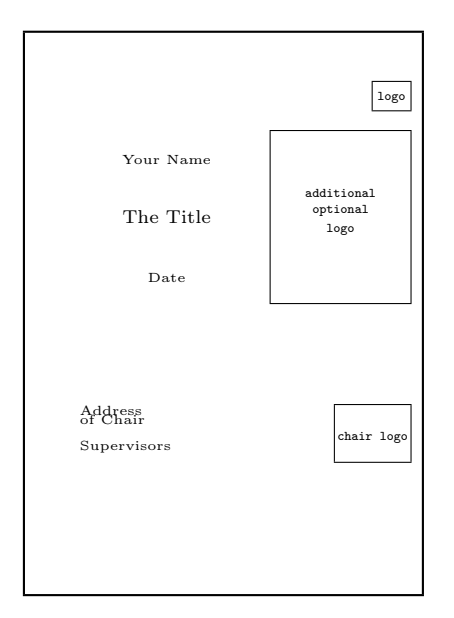

<span id="page-9-1"></span>Figure 3: The title page as generated by fbithesis with option nodecor. To compare with the repeated decoration please refer to figure [2](#page-2-2) on page [3](#page-2-2)

#### New feature

option ngerman option american option german

option english

2003/06/30 v1.1i There are two more class options: ngerman and american. These are just synonyms for german and english. Since class (or global) options are passed to the imported styles (by \usepackage) the synonyms can make things easier: you don't have to specify the optional argument with language-specific packages. So you can write

```
\documentclass[ngerman]{fbithesis}
\usepackages{babel}
```
instead of

\documentclass[german]{fbithesis} \usepackages[ngerman]{babel}

option ngerman The language ngerman is the default choice.

#### <span id="page-9-0"></span>2.2.3 decor/nodecor

New feature

option decor option nodecor

2005/12/22 v1.2d The options decor and nodecor control the decoration on the title page. As already said in section [1](#page-1-0) it is possible to repeat the decoration of the cardboard on the title page. To do this, all you have to do is:

\documentclass[decor]{fbithesis}

(which is the default behaviour). If you don't want the decoration (as shown in figure [3\)](#page-9-1) you can use

\doucmentclass[nodecor]{fbithesis}

#### <span id="page-10-0"></span>2.2.4 declaration/nodeclaration

2006/01/18 v1.2e option declaration option nodeclaration

New feature

If you do a diploma thesis you'll have to give a declaration that you have written New feature everything by yourself. By the options declaration and nodeclaration you are able to include this declaration into your thesis:

```
\documentclass[declaration]{fbithesis}
```
This inserts a new page with a form of the declaration. Since the text is taken from the Diplomprüfungsordnung it should be sufficient for the deans office. You only have to sign it.

As you might have guessed

\documentclass[nodeclaration]{fbithesis}

will suppress the declaration. This is the default behaviour.

#### <span id="page-10-1"></span>2.2.5 Paper options

2003/10/08 v1.1n The position of the various elements on the title page is implemented in the class option a4paper. There is no need for a alternative letter because the cardboard is only offered in the paper format DIN-A4 (and DIN-A5 but that is a topic for further development. See section [1.6](#page-6-0) on page [7\)](#page-6-0). Since there is no other paper format implemented at the time, the option a4paper is the default behaviour.

#### <span id="page-10-2"></span>2.2.6 Options of the baseclass

Furthermore you may choose every option provided by the baseclass (see subsection [2.1](#page-7-2) on page [8\)](#page-7-2), since all other options are forwarded to it. For example with the default *baseclass* scrbook<sup>[23](#page-10-5)</sup> you may want something like this:

\documentclass[10pt, a4paper, BCOR12mm, headsepline]{fbithesis}

For a description of possible options of your chosen baseclass look at the corresponding documentation. The scrbook-options used above for example are de-scribed in [\[14,](#page-18-0) [10\]](#page-17-0).

#### <span id="page-10-3"></span>2.3 Commands

#### <span id="page-10-4"></span>2.3.1 LAT<sub>E</sub>X-Commands

As in the standard LATEX  $2\varepsilon$  classes the user defines the title and author by the dec-\title larations<sup>[24](#page-10-6)</sup> \title{ $\langle name \rangle$ } and \author{ $\langle name \rangle$ }. As in the standard LATEX 2<sub>ε</sub> \author classes multiple authors have to be separated with \and. In general master/phdtheses won't have more than one author, but just in case (and because it will be  $\alpha$  needed for research reports, see subsection [1.6](#page-6-0) on page [7\)](#page-6-0) the  $\alpha$  command is also provided.

<span id="page-10-5"></span><sup>23</sup> scrbook is part of KOMA-Script by FRANK NEUKAM and MARKUS KOHM

<span id="page-10-6"></span> $24$ For a more detailed view on these macros please look at [\[3\]](#page-17-4).

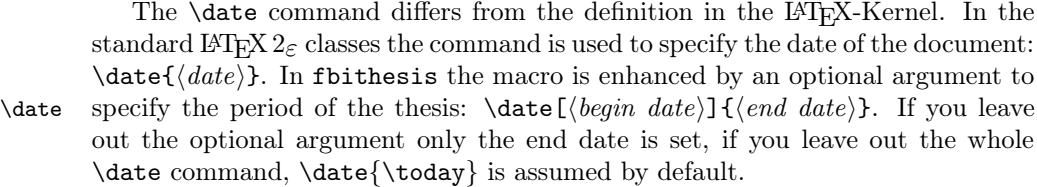

\maketitle  $\Lambda$ s in the standard classes the title is set by using the \maketitle<sup>[25](#page-11-1)</sup> command. This is redefined in this package to match the cardboard cover page of the Department of Computer Science at the TU Dortmund.

If you really want to make acknowledgements on the title page you may use  $\tt$  thanks  $\text{text}$ . The text would be set as a footnote at the bottom of the cardboard window. In my opinion this does not look well and I recommend not to use \thanks. The correct place for eMail-addresses, acknowledgements, dedications and such things is a preface or—if you use scrbook or scrreprt as the baseclass—the enhanced title of KOMA-Script (see subsection [2.3.3](#page-12-0) and  $[14, 10]$  $[14, 10]$  $[14, 10]$ )

\title The \title and \author commands are mandatory: You have to define them \author if you want fbithesis to do its job. All other commands are optional. So the only thing you have to do to use this package is to choose your favorite baseclass (see subsection [2.1](#page-7-2) on page [8\)](#page-7-2), load fbithesis and provide the information you would like to have on the title page.

#### <span id="page-11-0"></span>2.3.2 fbithesis-Commands

The commands above are all provided by the standard LAT<sub>EX</sub> classes. In fbithesis there are a few more commands to provide additional information.

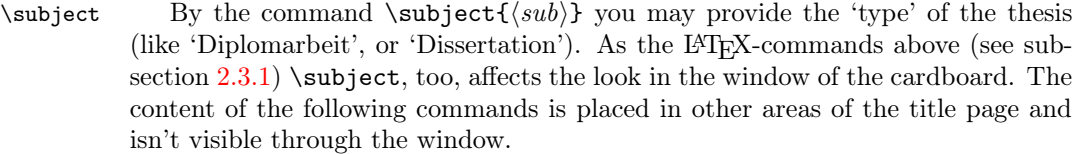

 $\mathcal{O}_{\theta}$  By using the command  $\mathcal{O}_{\theta}$  you may include the logo of the TU Dortmund to the title page. '(filename)' should be a graphics file (e.g. EPS or PDF). Additionally it is possible to add the logo of the chair to the title \chairlogo page. This is done by \chairlogo{ $\{filename\}.$ 

If you have a thesis-specific logo, it can be placed on the title page by using  $\theta$  \thesislogo { $\theta$ }. The logo is set next to the window of the cardboard (see figure [2](#page-2-2) on page [3\)](#page-2-2).

Some folks want the names of the chair, the department and the university \chair to appear on the title page. This can be done by \chair{ $\langle information \rangle$ . The argument  $\langle information \rangle$  may consist of lines separated by '\\'.

\supervisors The supervisors of the thesis may be provided by \supervisors  $\{$ *first*  $supervisor$ } ${\scriptstyle {\{second\,supervisor{\scriptstyle \}}}.$ 

> Please note: Due to aesthetic reasons it is recommended to use \chair, \chairlogo and \supervisors only in combination: either all or none.

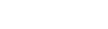

<span id="page-11-1"></span> ${}^{25}$ See [\[11\]](#page-17-5) for the original definition

#### <span id="page-12-0"></span>2.3.3 KOMA-Script-Commands

file KOMA-Script fbithesis supports parts of the enhanced title of KOMA-Script. So if you use scrbook or scrreprt you may use the following KOMA-Script-commands. For more information on these three macros see [\[10,](#page-17-0) section 3.3].

If you print your document two sided, the back of the title page nor- \uppertitleback mally is left empty. You can use the commands \uppertitleback{ $\text{text}$ } and  $\text{lowertitleback} \text{ } \text{text} \}$  to place additional information there.

KOMA -Script provides a special dedication page. If you want to dedicate your  $\delta$  thesis to someone, use  $\delta_{text})$ .

> There are some more KOMA-Script-commands affecting the title. Theses are ignored by fbithesis since they are useless in our case: \extratitle is not necessary since the cardboard cover serves exactly the purpose of the cover page \extratitle would produce. \titlehead would mess up the layout of the title page and \publishers is nonsense since no thesis has got a publisher.

#### <span id="page-12-1"></span>2.3.4  $\mathcal{A}_{\mathcal{M}}$ S-Commands

2003/02/07 v1.1c **fbithesis** also supports amsbook as baseclass. However the  $A_{\mathcal{M}}S$ -classes use a file  $A_{\mathcal{M}}S$  different macro for the dedication than KOMA-Script. So if you choose amsbook as different macro for the dedication than KOMA-Script. So if you choose amsbook as  $\dedicatory$  baseclass you may use the command  $\dedicatory({text}).$  For more information on this macro see [\[2,](#page-17-2) chapter 3].

> There are some more  $A_{\mathcal{M}}\mathcal{S}$ -commands affecting the title. Theses are ignored by fbithesis since they are useless in our case: \subjclass, \keywords and  $\tau$  are nonsense since no thesis is specified by the  $\mathcal{A}\mathcal{A}$ -classification or is translated. The other  $\mathcal{A}\mathcal{A}$ -commands (like \address, \curraddr, \urladdr, \email) are used to provide additional information to contact the author(s). It is unusual to provide this information on the title page of a thesis. You may include it into your preface however.

## <span id="page-12-2"></span>3 Customization

The horizontal and vertical placement of the writable area on the paper depends on many factors like page size and layout, printer margins or corrections done by the device driver. Some of these (like page layout) can be directly controlled by TEX, others (like page size) can be taken into account. Unfortunately there may still be some factors that cannot be influenced by this package, so a correct adjustment cannot be done completely automatically. A correct adjustment on the other hand is very important to center the title in the window in the cardboard cover.

fbithesis provides a "pretty good guess" concerning the placement of the title page, however a correct adjustment cannot be guaranteed. In fact the "guess" is much better than only "pretty good": in the case of a mismatch you are strongly recommended to check the positioning of your printer. Please run 'latex testpage.tex', print a copy, check the result and correct the position-

New feature

ing. However if this does not help please send a bug report to the author<sup>[26](#page-13-2)</sup>. For the meantime fbithesis provides a stopgap solution. Positive values for \titlevadjust \titlevadjust{ $\{length\}$ } move the page up, negative values down. Similar with \titlehadjust \titlehadjust{ $\{length\}$ : positive values move the page to the left, negative to the right.

#### <span id="page-13-0"></span>3.1 Configuration file

file fbithesis.cfg You may use a site-wide configuration file fbithesis.cfg to set some defaults. This configuration file—placed somewhere LATEX is able to find it—will be read whenever the fbithesis class is used. Of course you may overwrite these local defaults by placing concurrent definitions in your source file.

> To generate the following sample configuration file, run fbithesis.ins through LATEX. On a TDS compliant LATEX installation the configuration files are normally collected in '\$(TEXMF)/doc/tex/latex/config/'. However because there may already be an older configuration file 'fbithesis.cfg' you have to move (and merge) it yourself.

1  $\langle *config \rangle$ 

If the graphics-files containing the logos are installed centrally, it may be useful \unidologo to define the commands \unidologo and \chairlogo site-wide. (Conforming to \chairlogo [\[5\]](#page-17-6) you may want to skip the extensions of the filenames.)

- 2 % \unidologo{tulogo}
- 3 % \chairlogo{ls9logo}

\chair The same with \chair:

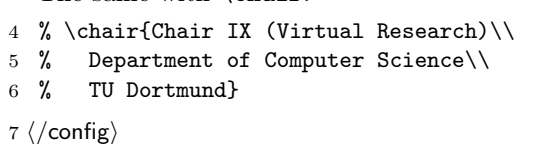

# <span id="page-13-1"></span>4 Example

file example.tex Here is a little example file. To generate it, run flothesis.ins through LATEX. First we use the filecontents\* environment to provide the PostScript-Code of three dummy logos used by the example. The original logos should be available at your chair, contact your supervisor or system administrator.

8  $\langle$ \*example $\rangle$ 

At first we include an auxiliary file that contains the logos. You can ignore this line since it is only necessary in this example.

9 \include{exampleaux}

<span id="page-13-2"></span> $^{26}$ mail to  $\leq$  ANDRE DIERKER $>$  <dierker@kand.de>

fbithesis supports three classes as 'baseclass'. To use 'book' or 'amsbook' you have to use one of the following lines. To use 'scrbook' from KOMA-Script as baseclass you have to do nothing since this is the default. If you don't know what I'm talking about just leave these lines as they are. Almost everyone uses 'scrbook' as baseclass. It is a wise decision.

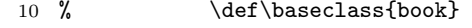

11 % \def\baseclass{amsbook}

Of course we choose fbithesis as document class. Additionally we want to option draft look at the draft mode and test the option forwarding of a4paper to the baseclass. option a4paper Since the example is in English, we also choose english.

```
option english 12 \documentclass[a4paper, english]{fbithesis}
```
We begin our document:

13 \begin{document}

14 \frontmatter

\title As in the standard LATEX classes we use the \title command. Normally one can trust T<sub>E</sub>X's ability to compute a satisfactory line breaking. However T<sub>E</sub>X's algorithm is not optimized for titles but for continuous text. To make it more difficult the cardboard window is quite small. So if you prefer a different make up, help yourself with an appropriate placed  $\langle \langle \cdot \rangle \rangle$ , as you can see in this example.

15 \title{Example file for the\\ \texttt{fbithesis} package%

 $\theta$  The  $\theta$  command is used to provide further information<sup>[27](#page-15-1)</sup>. As you can see the result of the \thanks mechanism does not look well. Therefore I do not recommend the usage. It is better to write a preface instead.

```
16 \thanks{The \texttt{fbithesis}~package has version number
17 \fileversion. It was last revised on \filedate.}%
18 }
```
\author The usage of the \author command: In general master/phd-theses will have \and only one author, but just in case the \and-command is also provided.

```
19 \author{Andre Dierker%
```
The use of the command \thanks is not recommended (see page [12\)](#page-10-4).

```
20 % \thanks{\texttt{software@kand.de}}%
```
Perhaps there ist a second author:

21 \and Nobody Else%

Again the use of \hanks is not recommended.

```
22 % \thanks{\texttt{no@body.el.se}}%
```
23 }

\subject Normally the subject would be something like 'Diplomarbeit' or 'Dissertation'. . .

## 24 \subject{Example}

\date You may give the beginning and the deadline of your thesis here.

25 \date[Created April 3, 2002]{Printed \today}

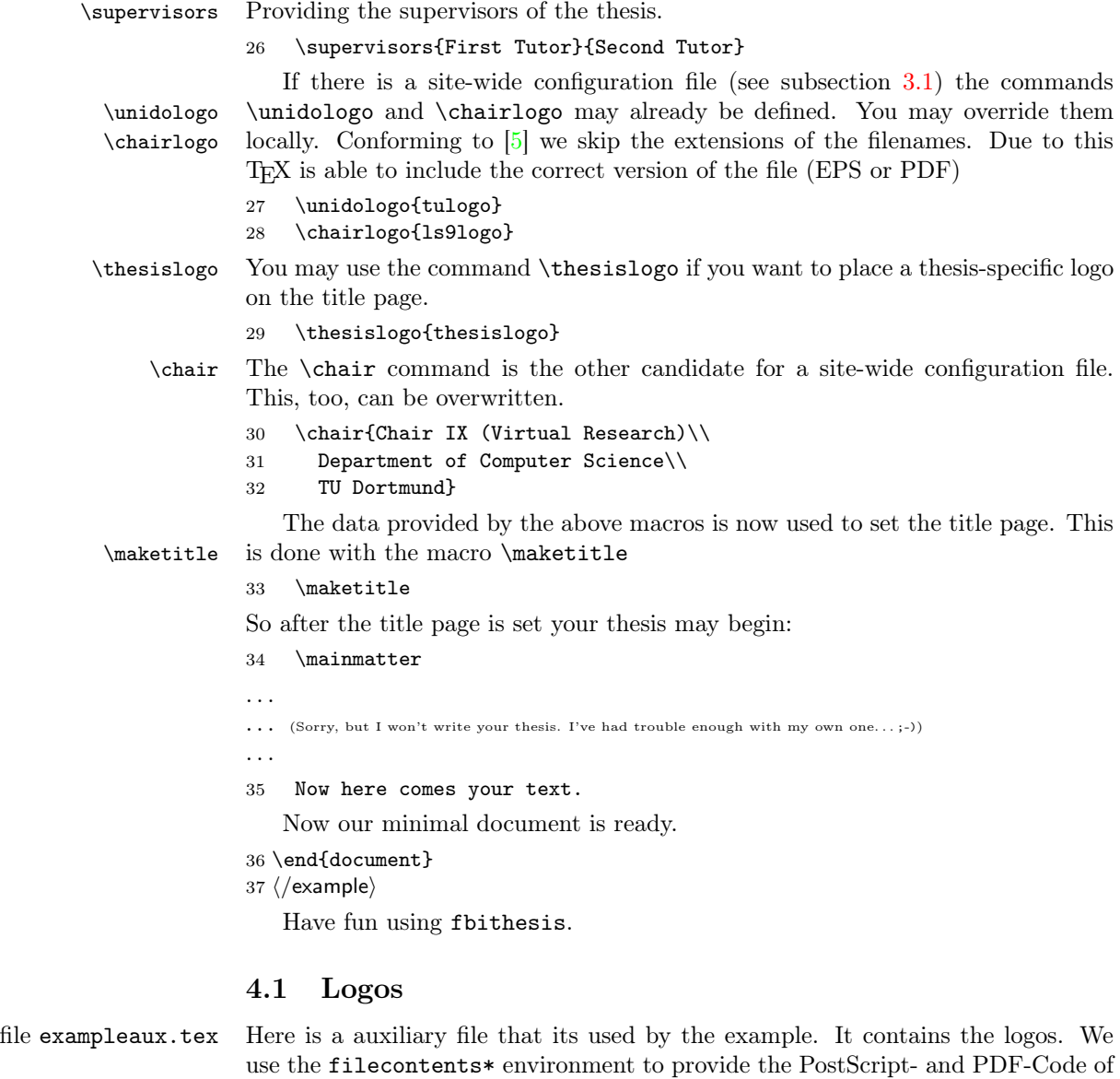

38  $\langle$ \*exampleaux $\rangle$ 39 \begin{filecontents\*}{tulogo.eps}

(Here comes some EPS-code for a provisional logo of the university.)

<span id="page-15-0"></span>three dummy logos used by the example. The original logos should be available

at your chair, contact your supervisor or system administrator.

<span id="page-15-1"></span> $27$ You can safely ignore the \fileversion and \filedate commands. They are only helping me creating a consistent distribution of this package.

```
40 \end{filecontents*}
41 \begin{filecontents*}{tulogo.pdf}
    (Here comes some PDF-code for the university logo above.)
42 \end{filecontents*}
43 \begin{filecontents*}{ls9logo.eps}
    (Some more EPS-code for an exemplary logo of a hypothetical chair.)
44 \end{filecontents*}
45 \begin{filecontents*}{ls9logo.pdf}
    (Here comes some PDF-code for the
    corresponding PDF-Version of the chair logo above.)
46 \end{filecontents*}
47 \begin{filecontents*}{thesislogo.eps}
    (Even more EPS-code for a dummy thesis-specific logo.)
48 \end{filecontents*}
49 \begin{filecontents*}{thesislogo.pdf}
```
(Here comes the PDF-code of the thesis-specific logo above.)

```
50 \end{filecontents*}
```
51  $\langle$ /exampleaux $\rangle$ 

fbithesis is Copyright © 2002-2011 by Andre Dierker

There is no warranty for the fbithesis package. I provide fbithesis 'as is', without warranty of any kind, either expressed or implied, including, but not limited to, the implied warranties of<br>merchantability and fitness for a particular purpose. The entire risk as to the quality and performance<br>of fbithesis is wit servicing, repair, or correction.

The fbithesis package may be distributed and/or modified under the conditions of the LATEX Project Public License (see [\[16\]](#page-18-2)), either version 1.3 of this license or (at your option) any later version.

The latest version of this license is in <http://www.latex-project.org/lppl.txt> and version 1.3 or later is part of all distributions of LATEX version  $2005/12/01$  or later.

The fbithesis package has the LPPL maintenance status "author-maintained".

The Current Maintainer of this package is Andre Dierker. The fbithesis package consists of all files listed in README

# References

- <span id="page-17-1"></span>[1] American Mathematical Society. The amsart, amsproc, and amsbook document classes. CTAN: [macros/latex/required/amslatex/classes/](ftp://ftp.dante.de/pub/macros/\protect \penalty \exhyphenpenalty latex/\protect \penalty \exhyphenpenalty required/\protect \penalty \exhyphenpenalty amslatex/\protect \penalty \exhyphenpenalty classes/\protect \penalty \exhyphenpenalty amsclass.dtx) [amsclass.dtx](ftp://ftp.dante.de/pub/macros/\protect \penalty \exhyphenpenalty latex/\protect \penalty \exhyphenpenalty required/\protect \penalty \exhyphenpenalty amslatex/\protect \penalty \exhyphenpenalty classes/\protect \penalty \exhyphenpenalty amsclass.dtx), August 2004. [12](#page-4-3)
- <span id="page-17-2"></span>[2] American Mathematical Society and Michael Downes.  $A_{\mathcal{M}}\mathcal{S}\text{-}L\mathcal{F}E$ X: Instructions for preparation of paper and monographs. CTAN: [macros/latex/](ftp://ftp.dante.de/pub/macros/\protect \penalty \exhyphenpenalty latex/\protect \penalty \exhyphenpenalty required/\protect \penalty \exhyphenpenalty amslatex/\protect \penalty \exhyphenpenalty classes/\protect \penalty \exhyphenpenalty instr-l.tex) [required/amslatex/classes/instr-l.tex](ftp://ftp.dante.de/pub/macros/\protect \penalty \exhyphenpenalty latex/\protect \penalty \exhyphenpenalty required/\protect \penalty \exhyphenpenalty amslatex/\protect \penalty \exhyphenpenalty classes/\protect \penalty \exhyphenpenalty instr-l.tex), December 1999. [12,](#page-4-3) [2.3.4](#page-12-1)
- <span id="page-17-4"></span>[3] Johannes Braams, David P. Carlisle, Alan Jeffrey, Leslie Lamport, Frank Mittelbach, Chris Rowley, Tobias Oetiker, and Rainer Schöpf. ltsect.dtx. ctan: [macros/latex/base/ltsect.dtx](ftp://ftp.dante.de/pub/macros/\protect \penalty \exhyphenpenalty latex/\protect \penalty \exhyphenpenalty base/\protect \penalty \exhyphenpenalty ltsect.dtx), December 1996. [24](#page-10-6)
- [4] Johannes Braams, David P. Carlisle, Alan Jeffrey, Leslie Lamport, Frank Mittelbach, Chris Rowley, and Rainer Schöpf. ltfloat.dtx. CTAN: [macros/](ftp://ftp.dante.de/pub/macros/\protect \penalty \exhyphenpenalty latex/\protect \penalty \exhyphenpenalty base/\protect \penalty \exhyphenpenalty ltfloat.dtx) [latex/base/ltfloat.dtx](ftp://ftp.dante.de/pub/macros/\protect \penalty \exhyphenpenalty latex/\protect \penalty \exhyphenpenalty base/\protect \penalty \exhyphenpenalty ltfloat.dtx), October 2002.
- <span id="page-17-6"></span>[5] David P. Carlisle. Packages in the 'graphics' bundle. CTAN: [macros/latex/](ftp://ftp.dante.de/pub/macros/\protect \penalty \exhyphenpenalty latex/\protect \penalty \exhyphenpenalty required/\protect \penalty \exhyphenpenalty graphics/\protect \penalty \exhyphenpenalty grfguide.tex) [required/graphics/grfguide.tex](ftp://ftp.dante.de/pub/macros/\protect \penalty \exhyphenpenalty latex/\protect \penalty \exhyphenpenalty required/\protect \penalty \exhyphenpenalty graphics/\protect \penalty \exhyphenpenalty grfguide.tex), January 1999. [3.1,](#page-13-0) [4](#page-13-1)
- [6] David P. Carlisle, Leslie Lamport, Frank Mittelbach, and Chris Rowley. ltboxes.dtx. CTAN: [macros/latex/base/ltboxes.dtx](ftp://ftp.dante.de/pub/macros/\protect \penalty \exhyphenpenalty latex/\protect \penalty \exhyphenpenalty base/\protect \penalty \exhyphenpenalty ltboxes.dtx), April 1999.
- [7] David P. Carlisle and Sebastian P. Q. Rahtz. The graphics package. CTAN: [macros/latex/required/graphics/graphics.dtx](ftp://ftp.dante.de/pub/macros/\protect \penalty \exhyphenpenalty latex/\protect \penalty \exhyphenpenalty required/\protect \penalty \exhyphenpenalty graphics/\protect \penalty \exhyphenpenalty graphics.dtx), July 2001.
- [8] D. A. Glazkov. tracking.sty. CTAN: [macros/latex/contrib/supported/](ftp://ftp.dante.de/pub/macros/\protect \penalty \exhyphenpenalty latex/\protect \penalty \exhyphenpenalty contrib/\protect \penalty \exhyphenpenalty supported/\protect \penalty \exhyphenpenalty tracking/\protect \penalty \exhyphenpenalty tracking.sty) [tracking/tracking.sty](ftp://ftp.dante.de/pub/macros/\protect \penalty \exhyphenpenalty latex/\protect \penalty \exhyphenpenalty contrib/\protect \penalty \exhyphenpenalty supported/\protect \penalty \exhyphenpenalty tracking/\protect \penalty \exhyphenpenalty tracking.sty), March 1996.
- [9] Donald Erwin Knuth. The T<sub>E</sub>Xbook. Computers & typesetting. Addison-Wesley, Reading, MA, USA, 1986.
- <span id="page-17-0"></span>[10] Markus Kohm and Jens-Uwe Morawski. KOMA -Script: Eine Sammlung von Klassen und Paketen für IATEX. Edition dante. Lehmanns Fachbuchhandlung, 2., überarbeitete und erweitere auflage edition, January 2006. [11,](#page-4-2) [2.2.6,](#page-10-2) [2.3.1,](#page-10-4) [2.3.3](#page-12-0)
- <span id="page-17-5"></span>[11] Leslie Lamport, Frank Mittelbach, and Johannes Braams. Standard document classes for LAT<sub>E</sub>X version 2e. CTAN: [macros/latex/base/classes.dtx](ftp://ftp.dante.de/pub/macros/\protect \penalty \exhyphenpenalty latex/\protect \penalty \exhyphenpenalty base/\protect \penalty \exhyphenpenalty classes.dtx), February 2004. [25](#page-11-1)
- <span id="page-17-3"></span>[12] Frank Mittelbach, Denys Duchier, Johannes Braams, Marcin Woliński, and Mark Wooding. The DocStrip program. CTAN: [macros/latex/base/](ftp://ftp.dante.de/pub/macros/\protect \penalty \exhyphenpenalty latex/\protect \penalty \exhyphenpenalty base/\protect \penalty \exhyphenpenalty docstrip.dtx) [docstrip.dtx](ftp://ftp.dante.de/pub/macros/\protect \penalty \exhyphenpenalty latex/\protect \penalty \exhyphenpenalty base/\protect \penalty \exhyphenpenalty docstrip.dtx), March 1999. [16](#page-5-1)
- [13] Frank Mittelbach, Chris Rowley, Alan Jeffrey, and David P. Carlisle. The main structure of documents. CTAN: [macros/latex/base/ltclass.dtx](ftp://ftp.dante.de/pub/macros/\protect \penalty \exhyphenpenalty latex/\protect \penalty \exhyphenpenalty base/\protect \penalty \exhyphenpenalty ltclass.dtx), August 2001.
- <span id="page-18-0"></span>[14] Frank Neukam and Markus Kohm. Die Haupt-classes und -packages des KOMA-Script Pakets. CTAN: [macros/latex/contrib/supported/](macros/\protect \penalty \exhyphenpenalty latex/\protect \penalty \exhyphenpenalty contrib/\protect \penalty \exhyphenpenalty supported/\protect \penalty \exhyphenpenalty koma-script/\protect \penalty \exhyphenpenalty scrclass.dtx) [koma-script/scrclass.dtx](macros/\protect \penalty \exhyphenpenalty latex/\protect \penalty \exhyphenpenalty contrib/\protect \penalty \exhyphenpenalty supported/\protect \penalty \exhyphenpenalty koma-script/\protect \penalty \exhyphenpenalty scrclass.dtx), August 2005. [11,](#page-4-2) [2.1,](#page-7-2) [2.2.6,](#page-10-2) [2.3.1](#page-10-4)
- <span id="page-18-1"></span>[15] TUG Working Group on a TEX Directory Structure (TWG-TDS). A directory structure for TEX files. CTAN: [tds/tds.pdf](ftp://ftp.dante.de/pub/tds/\protect \penalty \exhyphenpenalty tds.pdf), April 1999. [17](#page-5-2)
- <span id="page-18-2"></span>[16] The LATEX3 Project. The LATEX Project Public License. URL: [http://](http:/\protect \penalty \exhyphenpenalty /\protect \penalty \exhyphenpenalty www.latex-project.org/\protect \penalty \exhyphenpenalty lppl.txt) [www.latex-project.org/lppl.txt](http:/\protect \penalty \exhyphenpenalty /\protect \penalty \exhyphenpenalty www.latex-project.org/\protect \penalty \exhyphenpenalty lppl.txt), October 2004. [2.2.6](#page-15-0)